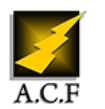

# **SOLIDWORKS INITIATION**

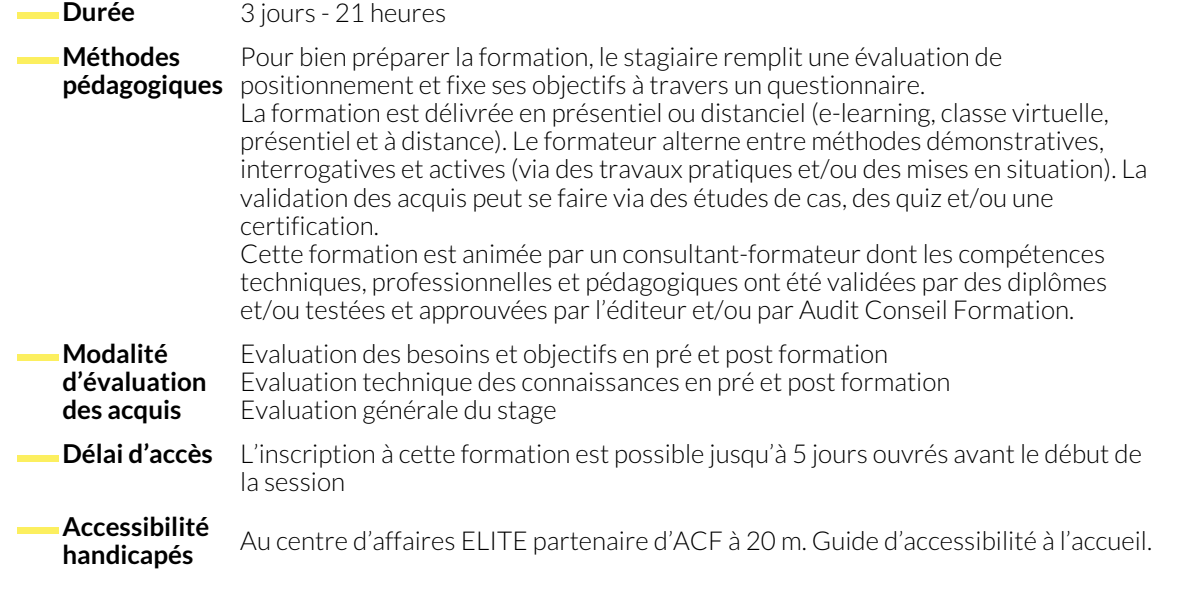

#### **1. INTRODUCTION**

- Interface utilisateur
- Les Barres d'outils
- Les raccourcis

#### **2. INTRODUCTION A L'ESQUISSE**

- Les Plans de références
- Esquisse2D et relations d'esquisse
- Esquisse3D et relations d'esquisse

#### **3. MODELISATION VOLUMIQUES**

● Cotation d'esquisse,

● Arbre de création…

● Les menus

- Outils d'esquisse (Copie, déplacé…)
- Révolution, Extrusion, Lissage... 
Parois mince, Nervure, Coques...

### **4. FONCTION**

- Répétitions circulaires, Répétitions linéaires,
- Miroir, Congé, Chanfreins…
- Matériaux, Texture

#### **5. CONFIGURATIONS DE PIECES**

- Familles de pièces et al. et al. et al. et al. et al. et al. et al. et al. et al. et al. et al. et al. et al. et al. et al. et al. et al. et al. et al. et al. et al. et al. et al. et al. et al. et al. et al. et al. et a
- 

● Propriétés de masse. ● Centre de gravité

#### **6. ASSEMBLAGE**

- Degrés de libertés
- Contrainte
- Manipulation des composants dans un assemblage
- Manipulation des composants dans un sous assemblages

## ● Format personnalisé et insertion logo personnalisé. ● Cotation.

### **NOUS CONTACTER**

**Siège social Centre de formation** 16, ALLÉE FRANÇOIS VILLON 38130 ÉCHIROLLES

**Téléphone E-mail**

87, RUE GÉNÉRAL MANGIN 38000 GRENOBLE

04 76 23 20 50 - 06 81 73 19 35 contact@audit-conseil-formation.com

#### **Suivez-nous sur les réseaux sociaux, rejoignez la communauté !**

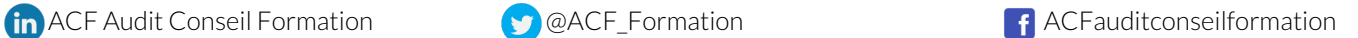